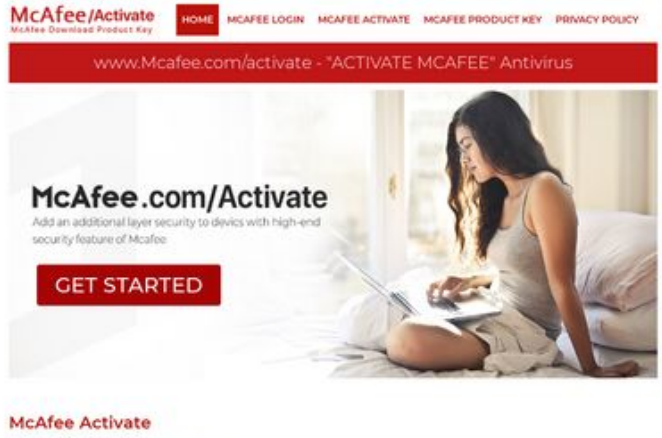

# **Analisi sito web gomcafeecomactivate.com**

Generato il Giugno 26 2019 23:35 PM

**Il punteggio e 67/100**

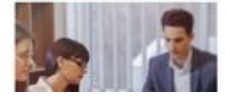

www.mcafee.com/activate sur PC to start your work and what you<br>relis that your PC is not working as it on From any power of the Contractor

**SEO Content**

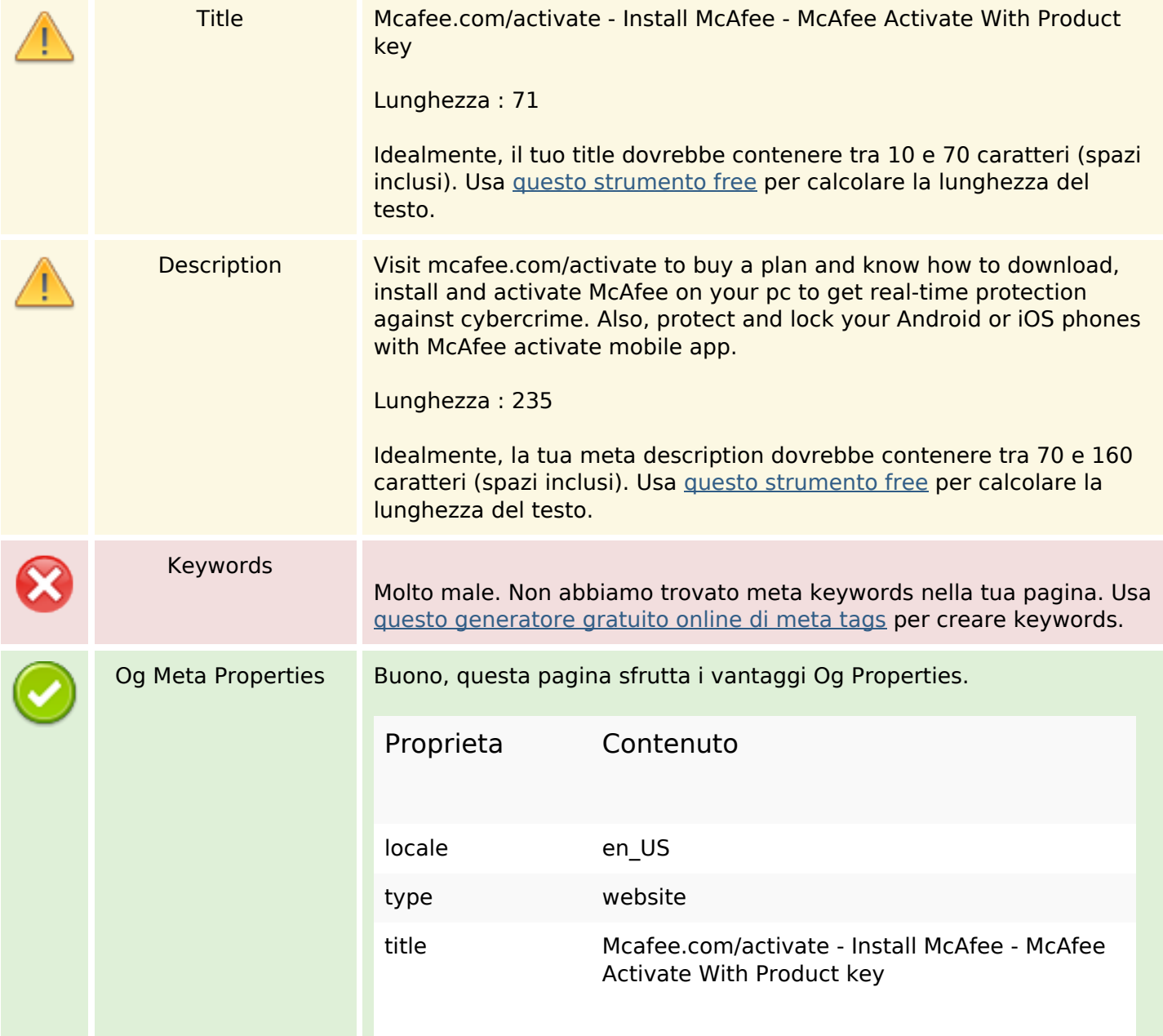

# **SEO Content**

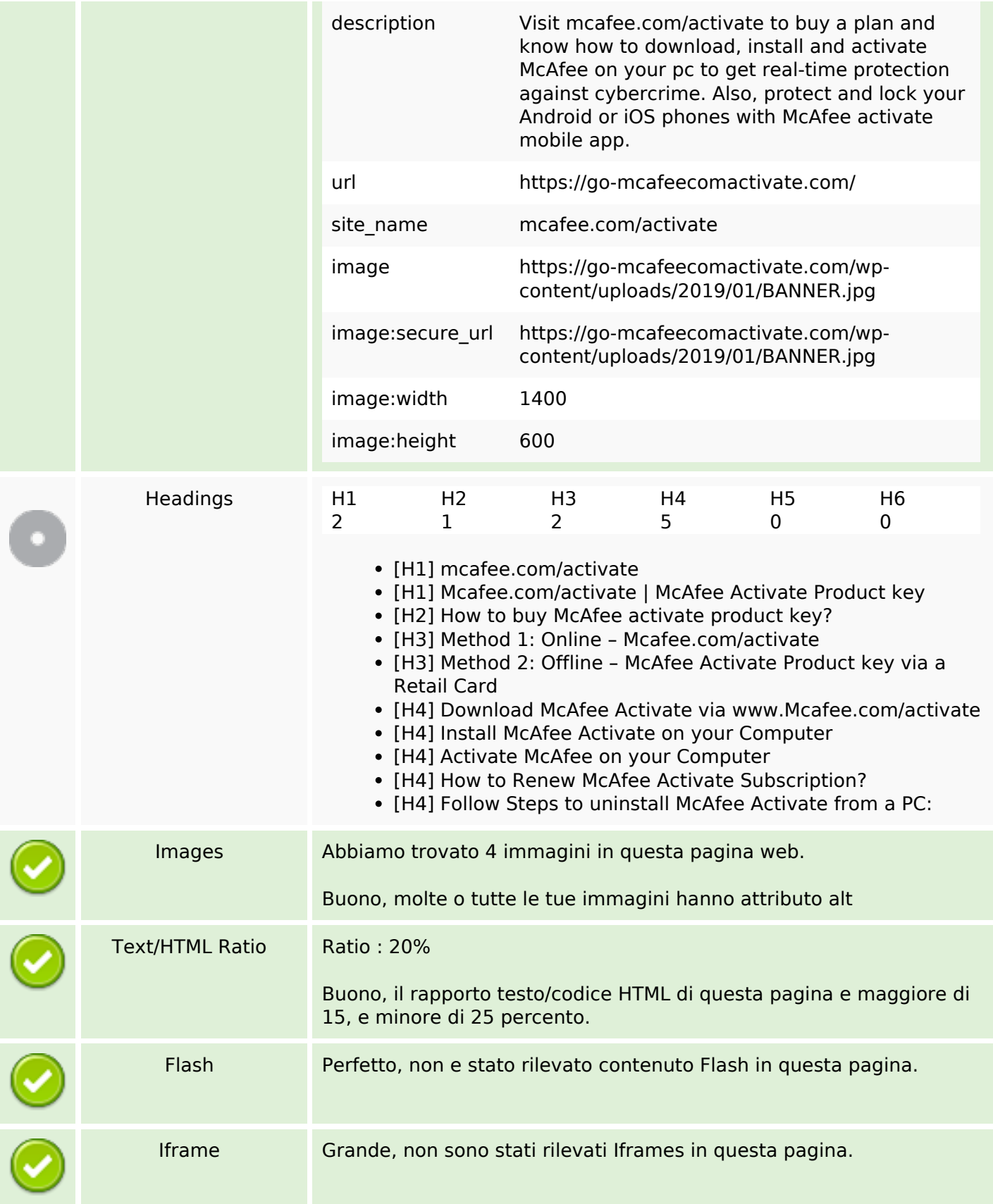

# **SEO Links**

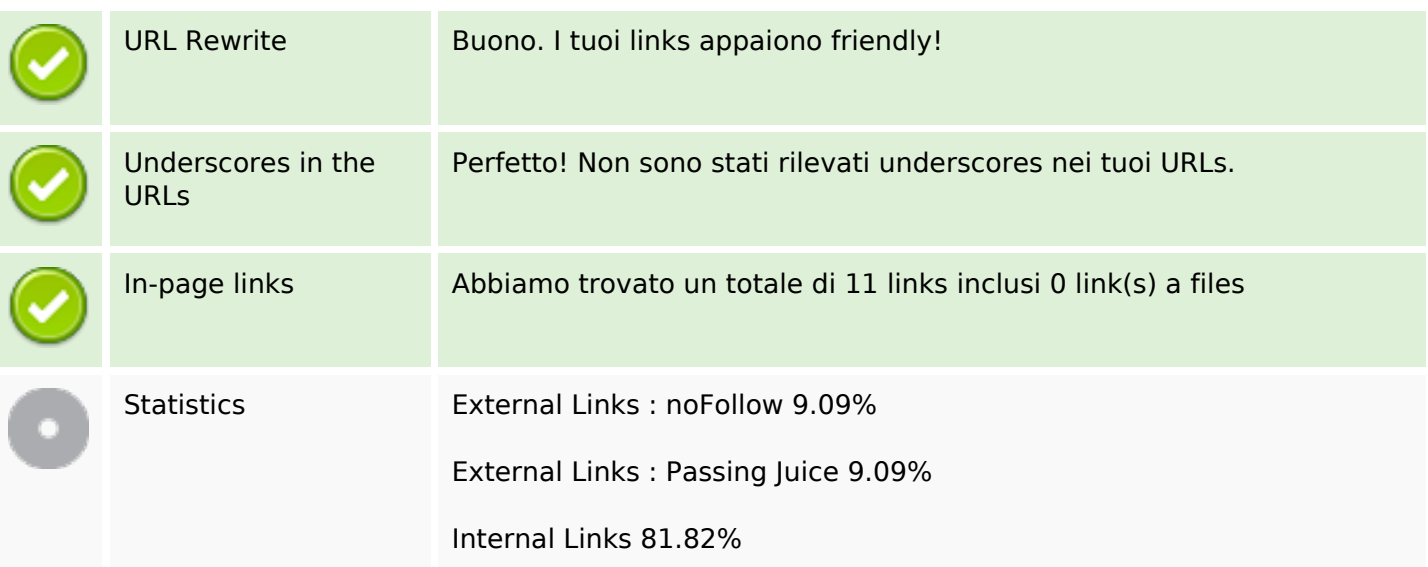

# **In-page links**

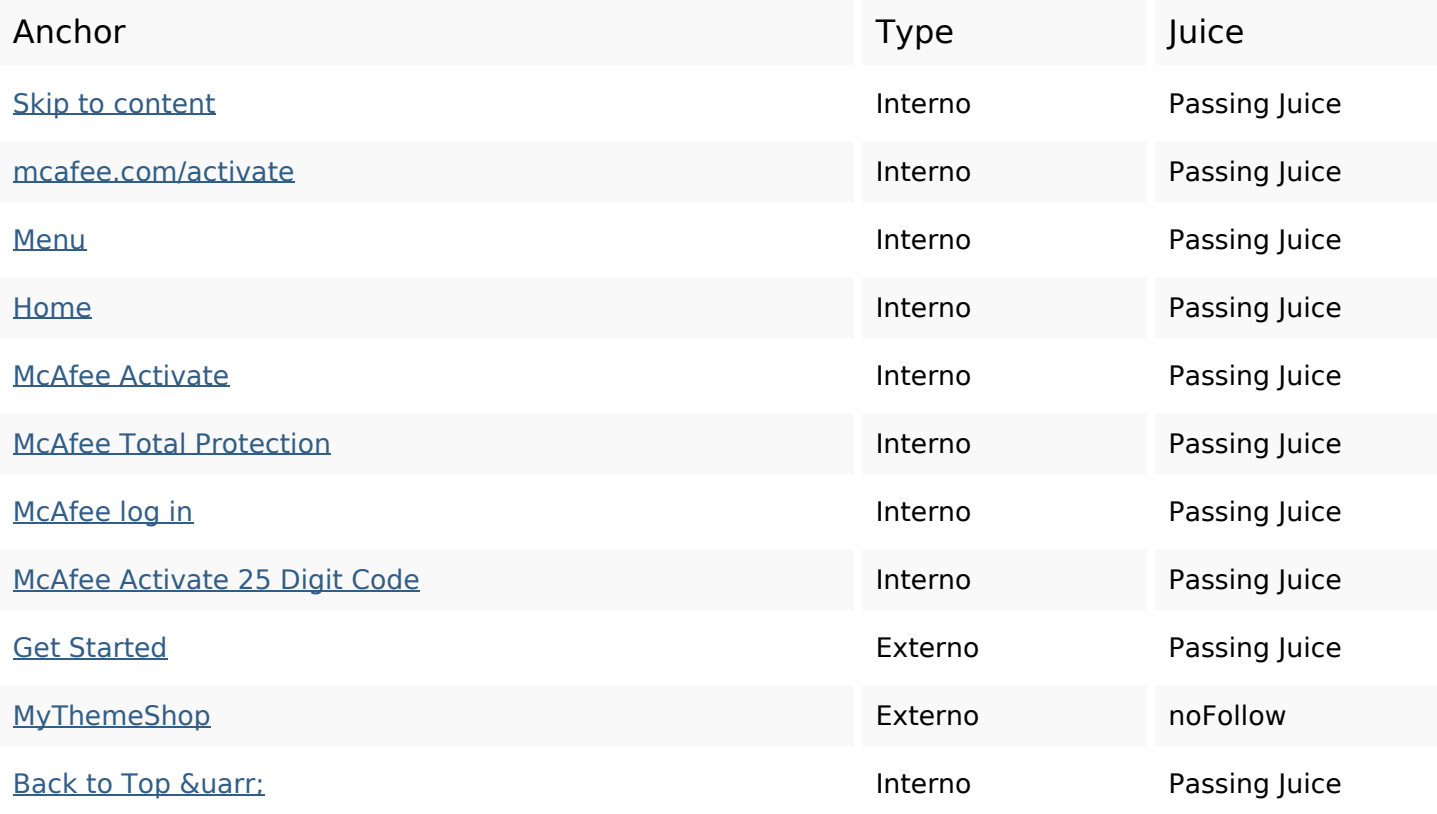

# **SEO Keywords**

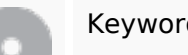

Keywords Cloud key click mcafeeactivate from buy page product activate account mcafee

# **Consistenza Keywords**

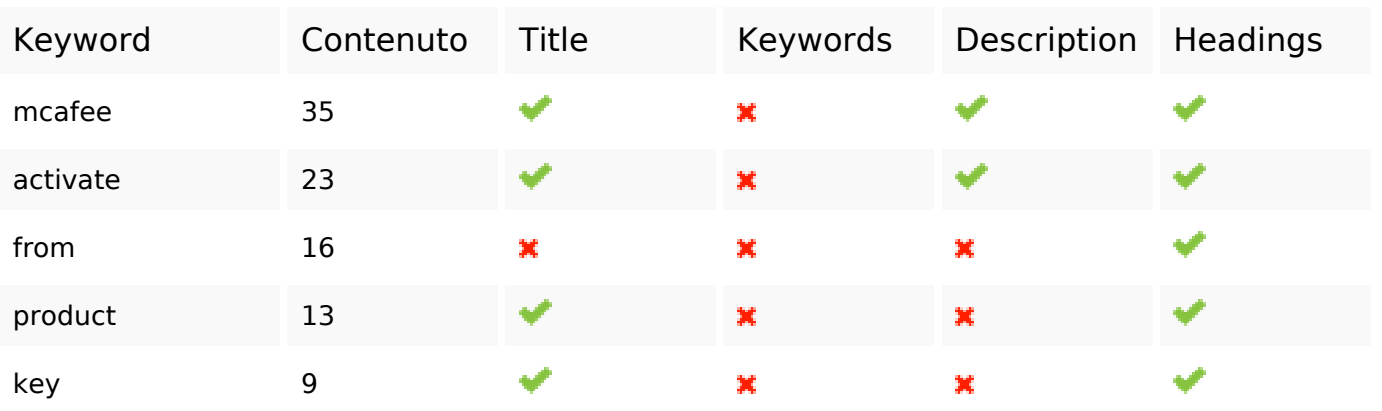

#### **Usabilita**

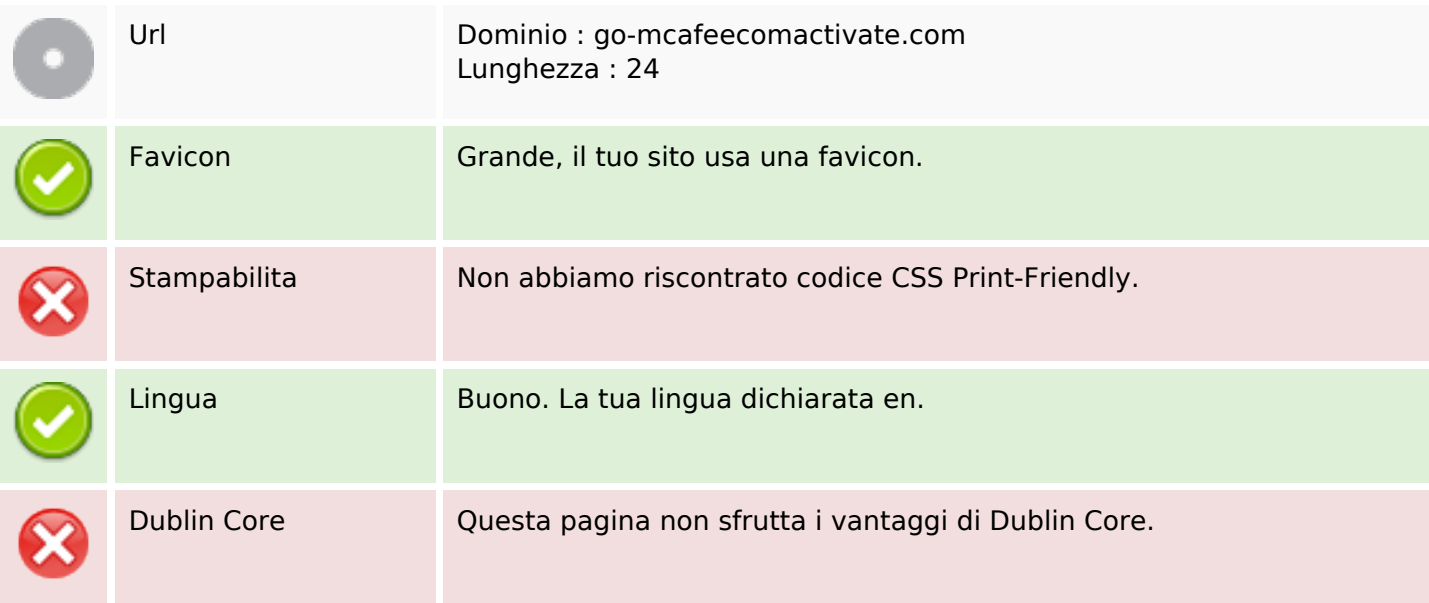

#### **Documento**

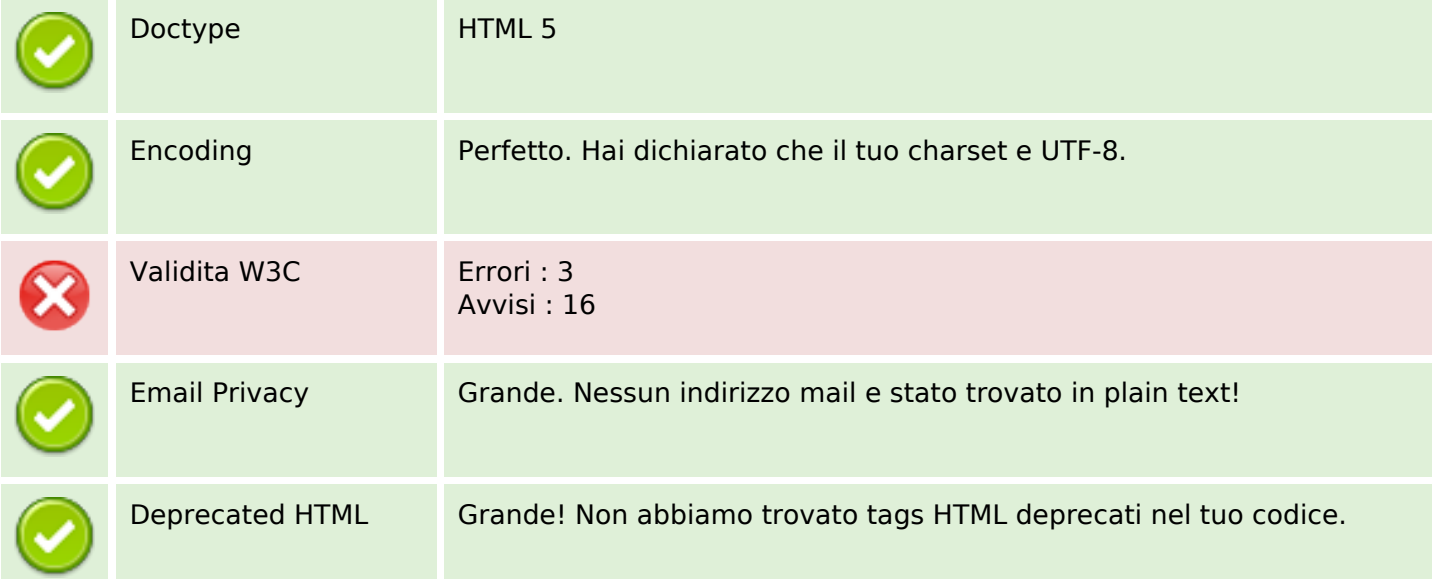

#### **Documento**

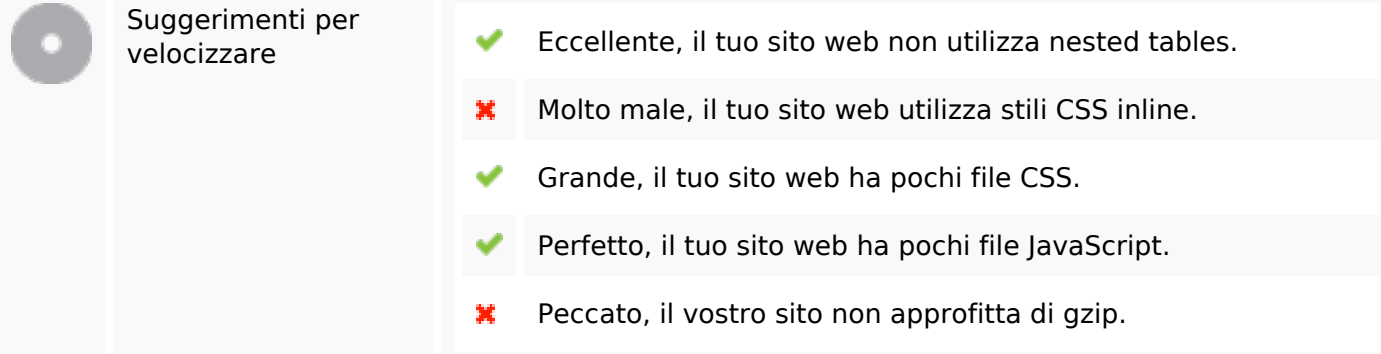

# **Mobile**

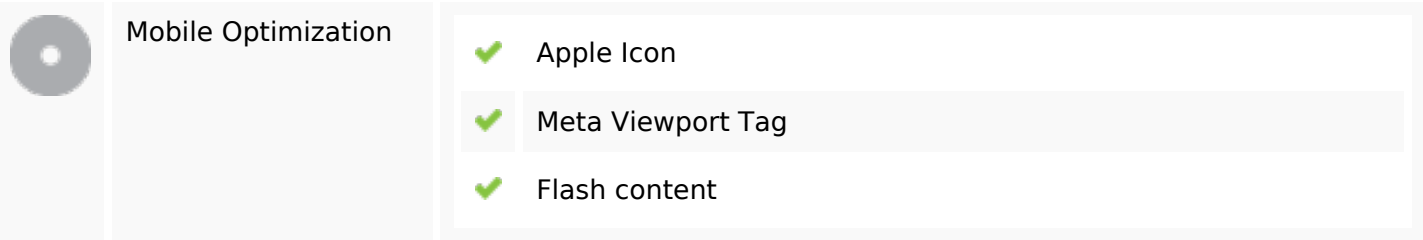

# **Ottimizzazione**

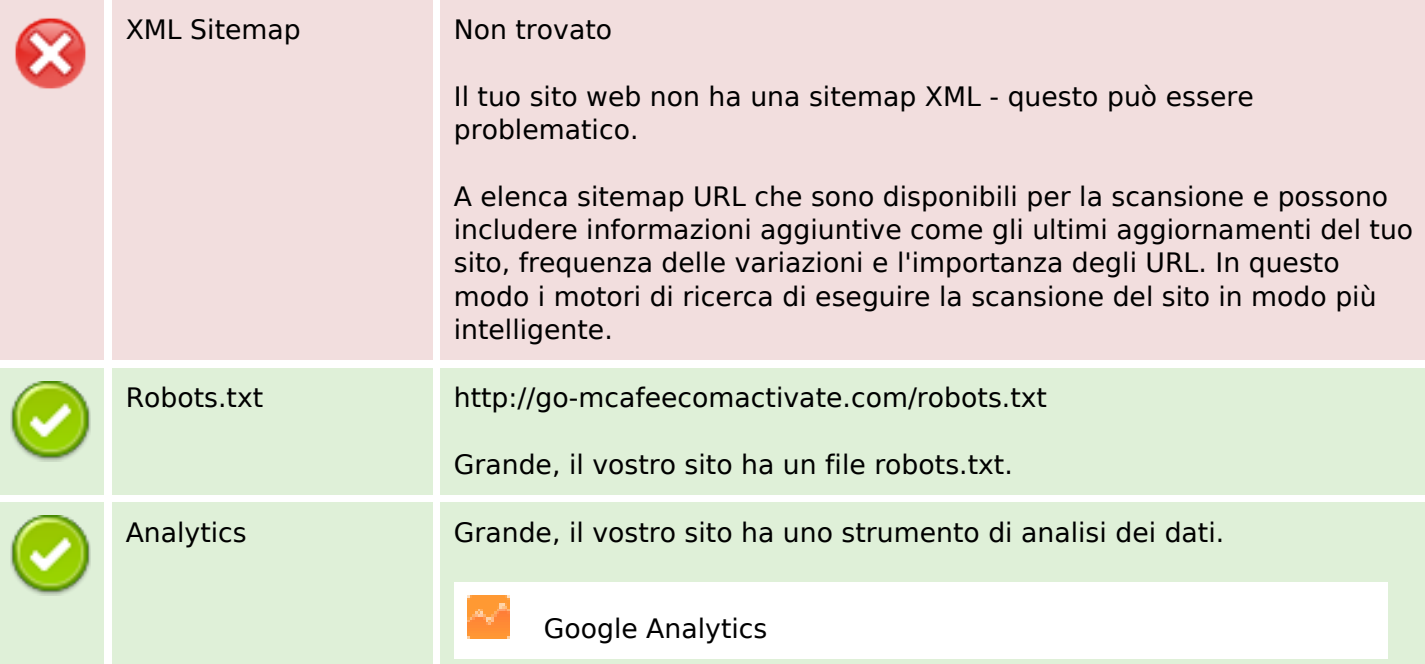